# Programação Estruturada

Listas Ligadas

Professores Emílio Francesquini e Carla Negri Lintzmayer 2018.Q3

Centro de Matemática, Computação e Cognição Universidade Federal do ABC

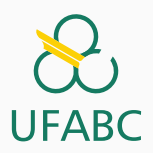

- Esses slides foram preparados para um curso de Programação Estruturada ministrado na UFABC.
- Este material pode ser usado livremente desde que sejam mantidos os créditos dos autores e da instituição.
- Muitos dos exemplos apresentados aqui foram retirados de materiais preparados pelos Profs. Tomasz Kowaltowski e Orlando Lee da UNICAMP assim como do Prof. Paulo Feofiloff do IME-USP.

Listas ligadas

## Lista ligada

- Uma lista ligada (= lista encadeada = *linked list*) é uma estrutura de dados para armazenar uma sequência de elementos
	- Neste sentido é parecida com o bom e velho vetor
- Cada elemento é armazenado em uma célula  $(=$  nó = nodo)
- Cada célula também armazena o endereço do próximo elemento da lista

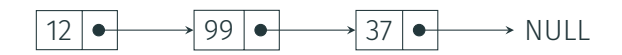

#### Lista ligada - Estrutura

```
1 struct reg {
2 int conteudo;
```

```
3 struct reg *prox;
```
};

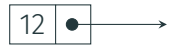

É comum criamos um typedef para facilitar o uso

typedef struct reg celula;

E então podemos declarar uma célula e um ponteiro para uma célula assim:

- celula c;
- celula \*p;
- Se c é uma célula então c.conteudo é o conteúdo da célula e c.prox é o endereço da próxima célula
- Se p é o endereço de uma célula, então p->conteudo é o conteúdo da célula e p->prox é o endereço da próxima célula
- Se p é o endereço da última célula da lista então p->prox vale NULL

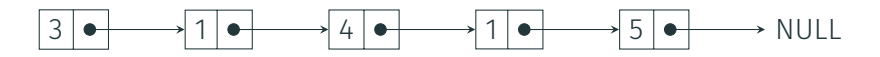

Repare que a definição das células que compõem uma lista ligada é uma definição recursiva

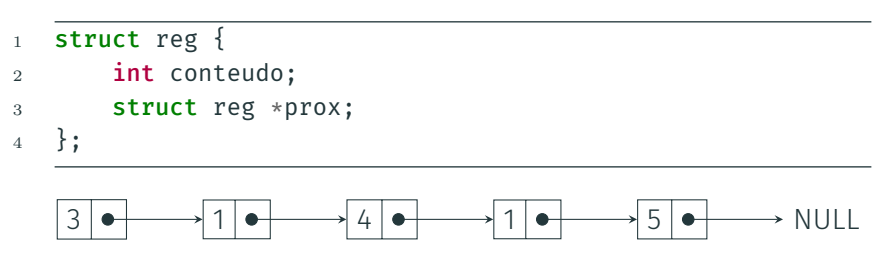

Não por acaso, algoritmos que lidam com listas ligadas podem ser expressos recursivamente de maneira natural.

Podemos representar a lista através da primeira célula. Assim, o endereço da lista ligada é, efetivamente, o endereço da sua primeira célula

<sup>1</sup> celula \*lista;

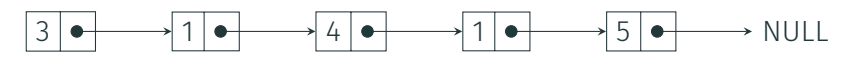

Pergunta: Como verificar se uma lista está vazia?

```
1 int lista_vazia(celula *lista) {
```
2  $\cdots$ <sup>3</sup> }

#### Listas ligadas - Representando a lista

Podemos representar a lista através da primeira célula. Assim, o endereço da lista ligada é, efetivamente, o endereço da sua primeira célula

```
1 celula *lista;
   3 1 4 1 5 NULL
  Pergunta: Como verificar se uma lista está vazia?
1 int lista vazia(celula *lista) {
2 /* equivalente a if (!lista), por quê? */
3 if (lista == NULL)
4 return 1;
5 else
6 return 0;
7 }
```
Podemos representar a lista através da primeira célula. Assim, o endereço da lista ligada é, efetivamente, o endereço da sua primeira célula

 celula \*lista; 1 4 1 5 NULL Pergunta: Como verificar se uma lista está vazia? /\* Versao super resumida \*/ int lista\_vazia(celula \*lista) { return !lista; <sup>4</sup> }

Manipulando listas ligadas

- · A lista ligada é uma das *estruturas de dados* mais comuns.
- Muitas linguagens de programação oferecem **bibliotecas** recheadas com estruturas de dados para os mais diversos usos.
- Programas que queira utilizar essas bibliotecas devem seguir um contrato de utilização especificado pela sua **API** (*Application Programming Interface*).
	- Em C a maneira mais comum é através do uso de arquivos .h como, por exemplo o math.h.

Agora que já definimos uma função (lista\_vazia), quais outras funções seriam interessantes de incluir na API da nossa lista ligada?

```
1 struct reg {
2 int conteudo;
3 struct reg *prox;
4 };
5
6 typedef struct reg celula;
7
8 int lista_vazia(celula* lista);
9 void imprime_elementos(celula* lista);
10 celula* busca elemento(int elem, celula* lista);
11 void insere elemento(int elem, celula* lista);
12 void remove elemento(celula* lista);
13 int busca e_remove(int elem, celula* lista);
```

```
1 struct reg {
2 int conteudo;
3 struct reg *prox;
4 };
5
6 typedef struct reg celula;
7
8 ...
9
10 void imprime_elementos(celula* ll) {
11 celula* atual = ll;
12 while (atual) {
13 printf("%d\n", atual->conteudo);
14 atual = atual->prox;
15 }
16 }
```

```
1 struct reg {
2 int conteudo;
3 struct reg *prox;
4 };
5 typedef struct reg celula;
6
7 ...
8
9 void imprime rec(celula* ll) {
10 if (ll) {
11 printf("%d\n", ll->conteudo);
12 imprime_rec(ll->prox);
13 }
14 }
```
- Exercício 1 Faça uma versão iterativa de imprime elementos que imprime os elementos da lista na ordem inversa.
- Exercício 2 Faça uma versão recursiva de imprime\_elementos que imprime os elementos da lista na ordem inversa.

```
1 struct reg {
2 int conteudo;
3 struct reg *prox;
4 };
5
6 typedef struct reg celula;
7 ...
8
9 celula* busca elemento(int elem, celula* lista) {
10 celula* atual = lista;
11 while (atual) {
12 if (atual->conteudo == elem)
13 return atual;
14 atual = atual->prox;
15 }
16 return NULL;
17 \quad \} 12
```

```
1 struct reg {
2 int conteudo;
3 struct reg *prox;
4 };
5
6 typedef struct reg celula;
7
8 ...
9
10 celula* busca elemento rec(int elem, celula* lista) {
_{11} if (!lista)
12 return NULL;
13 if (lista->conteudo == elem)
14 return lista;
15 else
16 return busca_elemento_rec(elem, lista->prox);
17 \quad \} 13
```
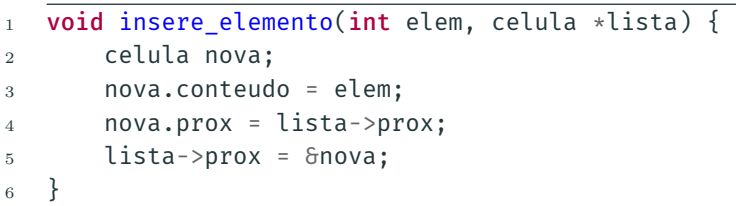

and the control of the con-

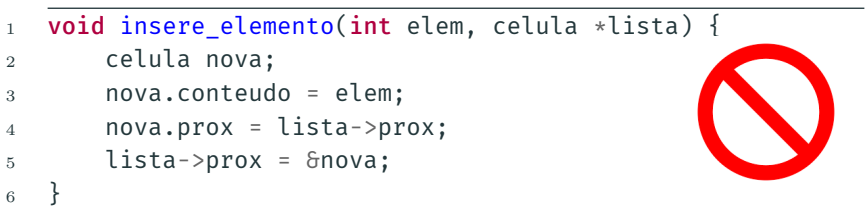

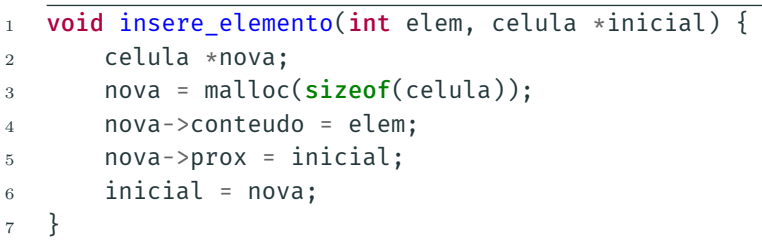

# Inserção

```
1 void insere_elemento(int elem, celula *inicial) {
2 celula *nova;
3 nova = malloc(sizeof(celula));
4 nova->conteudo = elem;
5 nova->prox = inicial;
6 inicial = nova;
\overline{7}
```

```
1 celula *primeiro;
2 int k = 7;
3 ...
4 /* cria cópia de primeiro */
5 insere elemento(k, primeiro);
```
#### Ao voltar da chamada, o valor da variável primeiro não foi alterado.

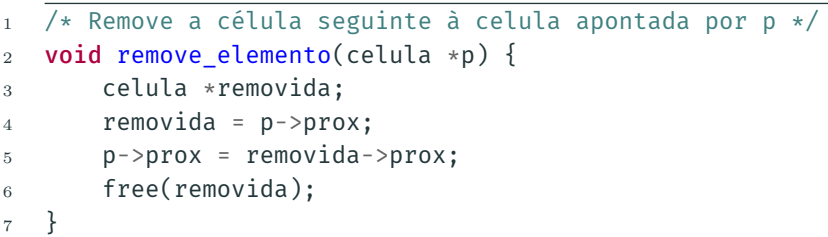

Note que a operação remove a célula seguinte àquela apontada por p.

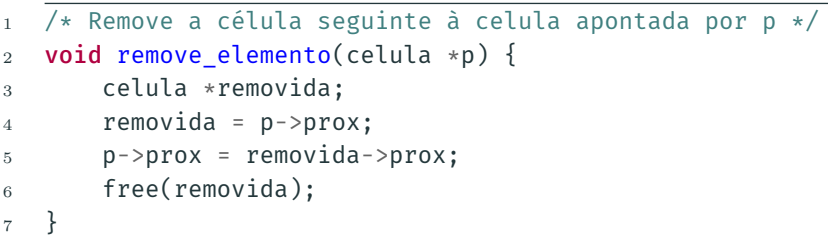

Note que a operação remove a célula seguinte àquela apontada por p.

Qual o problema disso?

- Nossas implementações de inserção e remoção não funcionam!
	- Como inserir o primeiro item na lista?
	- Supondo que já existam itens na lista, como remover o primeiro deles?

```
1 celula* insere elemento(int elem, celula* inicial) {
2 celula *nova;
3 nova = malloc(sizeof(celula));
4 nova->conteudo = elem;
5 nova->prox = inicial;
6 return nova; /* devolve o início da lista */
7 }
8
9 ...
10 primeiro = insere_elemento(k, primeiro);
```
Solução um tanto artificial: fica atualizando o ponteiro para o início sempre.

```
1 void insere_elemento(int elem, celula** pini) {
2 celula *nova;
3 nova = malloc(sizeof(celula));
4 nova->conteudo = elem;
5 nova->prox = *pini;
6 \rightarrow \pi \text{ini} = \text{nova};7 }
8
 9 ...
10
11 insere_elemento(k, &primeiro);
```
- Um pouco difícil de ler por causa da indireção.
- Nenhuma das soluções é satisfatória porque elas diferem do caso geral.
- Em vez passar como parâmetro o nó anterior, por que não passar o nó que desejamos remover?
- Isso não é uma boa ideia. Por quê?
- Temos dois problemas semelhantes: tanto a inserção quanto a remoção não estão muito "redondas" no caso do primeiro nó.
- Como resolver?
- Temos dois problemas semelhantes: tanto a inserção quanto a remoção não estão muito "redondas" no caso do primeiro nó.
- Como resolver?

Solução: Listas com cabeças!

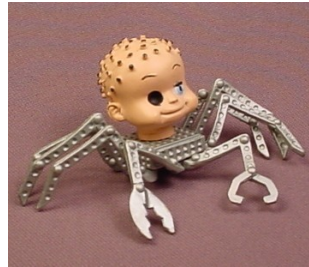

#### Listas com cabeça

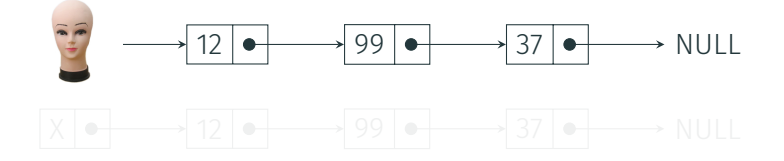

- 
- 

#### Listas com cabeça

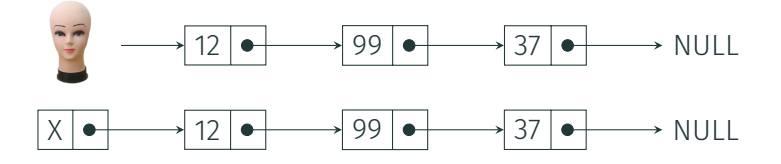

- A cabeça (= *head*) da lista ligada serve apenas como um marco de início. (Como tal, ignoramos o seu conteúdo.)
- Uma lista encadeada lista com cabeça está vazia se e somente se lista->prox == NULL.

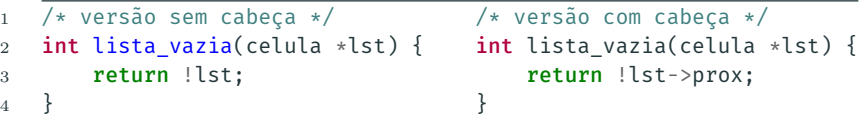

## Listas com cabeça

Para criar uma lista encadeada vazia com cabeça

- <sup>1</sup> celula \*lista;
- 2 lista = malloc( $sizeof(cella))$ ;
- <sup>3</sup> lista->prox = NULL;

Para varrer (imprimindo) os elementos:

```
1 void imprima(celula *lista) {
2 celula *p;
\beta for (p = lista->prox; p != NULL; p = p->prox)
4 printf ("Ad\n", p->contendo);
5 }
```
Como adaptar as demais funções da API?

## Manipulando listas com cabeça

• Busca

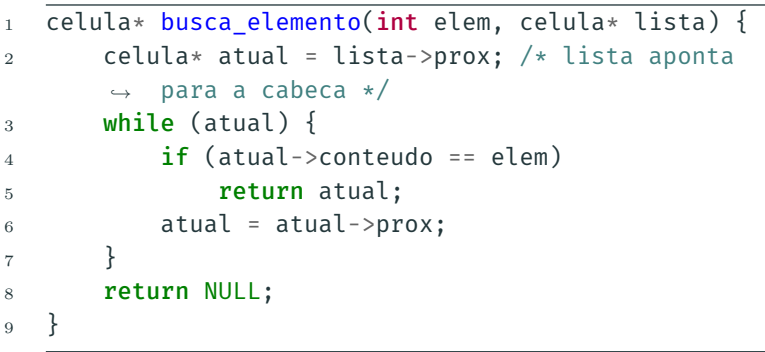

- Inserção e remoção
	- Nada muda.

#### Busca e remoção integradas

```
1 /* Remove da lista (com cabeça) 'lista' a primeira
   ,→ célula que contém 'elem' */
2 void busca e remove(int elem, celula* lista) {
\alpha celula *p, *q;
4 p = lista:
5 q = lista->prox;
6 while (q \neq NULL) and q \rightarrowconteudo != elem) {
p = q;
8 q = q->prox;
9 }
10 if (q ! = NULL) {
p->prox = q->prox;12 free(q);
13 }
14 }
```
#### Exercício 3 – Implemente uma versão semelhante ao busca\_e\_remove que funda as operações de busca e inserção.
Vetores ou listas ligadas?

Pergunta: O que é melhor usar: vetores ou listas ligadas? Resposta: Depende.

- Vetores permitem indexação e usar menos memória (não precisa de ponteiros)
- Listas ligadas são mais flexíveis
	- Não é preciso saber o número de elementos a priori
	- Algumas operações podem ser mais simples

Exemplo Suponha que queremos manter um conjunto *S* de inteiros. Devemos ser capazes de realizar as seguintes operações sobre esse conjunto:

- mínimo
- *k*-ésimo menor
- busca
- inserção
- remoção

Considere que  $n = |S|$ .

#### Vetores vs. listas ligadas

Implementação como um vetor ordenado:

- mínimo: custo 1
- *k*-ésimo menor: custo 1
- busca: custo *≤* log<sup>2</sup> *n* (busca binária)
- inserção: custo *≤ n* (busca + movimentação de dados)
- remoção: custo *≤ n* (busca + movimentação de dados)

Implementação como uma lista ligada ordenada:

- mínimo: custo 1
- *k*-ésimo menor: custo *k*
- busca: custo *≤ n*
- inserção: custo *≤ n* (busca)
- remoção: custo *≤ n* (busca)

Informações extras - Ordenação

# Ordenação

#### Considere a lista ligada definida abaixo:

```
1 struct No {
2 int info;
3 struct No *prox;
4 }
5
6 typedef struct No No;
```
- Vamos descrever três algoritmos para ordenar uma lista ligada com cabeça pelo campo info.
- Vocês já conhecem alguns desses algoritmos implementados com vetores!

#### Ordenação por seleção (=*selection sort*)

- A ideia básica consiste, em cada iteração:
	- encontrar e remover o menor elemento x da lista original ini
	- inserir x no final de uma lista ordenada formada pelos elementos previamente removidos
- Vamos trabalhar usando uma lista com cabeça

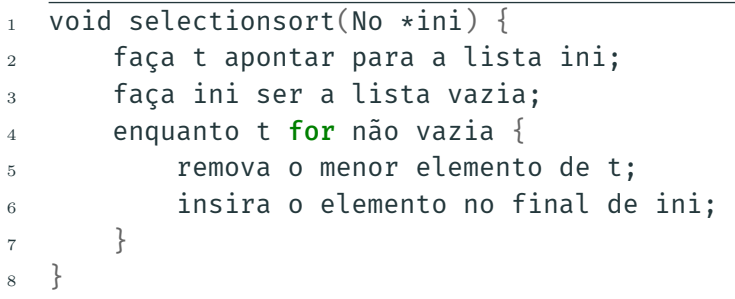

Note que é conveniente ter um ponteiro para o final da lista.

```
1 void selectionsort(No *ini) {
2 No *t = \text{malloc}(\text{sizeof}(\text{No})), *last, *min;
3
4 t->prox = ini->prox;
5 ini->prox = NULL;
6 last = ini:
7 while (t\rightarrow prox \neq NULL)8 min = remove minimo(t);
9 last->prox = min;
10 last = min;
11 last->prox = NULL;
12 }
13 free(t);
14 }
```
## Ordenação por seleção

```
1 No *remove minimo(No *ini) {
2 No *p, *q, *ant;
\dot{ } if (!ini->prox)
4 return NULL;
5 p = ant = ini;
6 q = ini->prox;
7 while (q) {
\sin \theta if (q->info < ant->prox->info)
9 ant = p;
10 p = q;
11 q = q - \text{prox};12 }
13 \qquad q = ant->prox;14 ant->prox = q->prox;
15 return q;
16 }
```
Na função, ant aponta para o nó anterior ao nó com menor info encontrado até o momento. <sup>34</sup>

```
1 No *remove_minimo(No *ini) { /* outro jeito */
2 \mathsf{No} **p, **min, *q;
\frac{1}{3} if (!ini->prox)
4 return NULL;
5 p = min = \delta(ini->prox);
6 while (*p) {
\mathbf{r} if ((*)->info < (*min)->info)
\sin = p;
9 p = \delta((\ast p) - \delta p r \sigma x);10 }
11 q = (*min);
12 \qquad \qquad \star \text{min} = \text{q} - \text{prox};13 return q;
14 }
```
As variáveis p e min são ponteiros para campos prox de nós da lista. <sup>35</sup>

- Podemos analisar a complexidade da função selectionsort em função de *n*: o tamanho da lista ini
- O tempo gasto por remove\_minimo é proporcional a *n*
- selectionsort chama remove\_minimo *n* vezes
- $\cdot$  Assim, no total o tempo gasto é  ${\sf proportional}$  **a**  $n^2$

Exercício 4 – É possível simplificar o código apresentado para efetuar a ordenação por seleção de forma que ela coloque o vetor em ordem crescente buscando a célula que contém o máximo da lista e colocando no início da lista de resposta. Implemente esta versão supondo que a lista tem cabeça.

Exercício 5 – Escreva uma versão de No \*selectionsort(No \*ini) que recebe uma lista ligada sem cabeça ini e devolve um ponteiro para uma lista ligada ordenada sem cabeça com os nós da lista original.

Sugestão: em vez de usar uma função remove\_minimo é melhor escrever o código que faz isto dentro da função selectionsort, para evitar o problema de ter de remover um nó no início da lista. Não fica tão modularizado, obviamente. Outra ideia é usar um ponteiro para ponteiro como parâmetro.

#### Ordenação por inserção (= *insertion sort*)

- A ideia básica consiste, em cada iteração:
	- remover o primeiro elemento x da lista original ini
	- inserir x na posição correta de uma lista ordenada formada pelos elementos previamente removidos
- Na implementação em C, passamos o nó cabeça da lista que queremos ordenar e este deve ser o nó cabeça da lista ordenada.

```
1 void insertionsort(No *ini) {
2 faça t apontar para a lista ini;
3 faça ini ser a lista vazia;
4 enquanto t for não vazia {
5 remova o primeiro elemento de t;
6 insira o elemento em ordem na lista ini;
7 }
8 }
```

```
1 void insertionsort(No *ini) {
2 \mathsf{No} *t, *x;
3 t = ini->prox;
4 ini->prox = NULL;
5 while (t) {
6 X = t;\tau = t \rightarrow \text{prox};8 insere ordenado(ini, x);
9 }
10 }
```
A lista t não tem cabeça.

```
1 void insere_ordenado(No *ini, No *x) {
2 \mathsf{No} * \mathsf{p}, * \mathsf{q},3 p = ini;
q = \text{ini}\text{-}\text{prox};5 while (q \delta\delta q->info < x->info) {
6 p = q;
q = q - \text{prox};8 }
9 \times -\text{prox} = q;10 p->prox = x;
11 }
```
- Podemos analisar a complexidade da função insertionsort em função de *n*, o tamanho da lista ini.
- O tempo gasto por insere\_ordenado é proporcional a *n* no pior caso.
- insertionsort chama insere\_ordenado *n* vezes.
- Assim, no total o tempo gasto é proporcional a no máximo n<sup>2</sup>.

### Exercício 6 – Escreva uma versão de insere\_ordenado que usa ponteiros para ponteiros (como na segunda versão de remove\_minimo).

Problema: intercalar (= *merge*) duas listas ordenadas

Queremos implementar a seguinte função:

No \*intercala(No \*s, No \*t);

A função intercala recebe duas listas ligadas ordenadas sem cabeça s e t, e devolve uma lista ordenada sem cabeça contendo os nós das listas s e t.

Também podemos usar listas com cabeça: o código é praticamente idêntico. Só é preciso descartar (free) uma das cabeças ao final.

```
1 No *intercala(No *s, No *t) {
2 No
*p,
*q, cabeca,
*last;
3 last = &cabeca;
4 cabeca.prox
= NULL
;
5
       p
= s;
6
       q
= t;
7 while (p \delta \delta q) {
\text{if } (p\text{-}\text{-}\text{-}\text{info} < q\text{-}\text{-}\text{-}\text{-}\text{info})9 last->prox
= p;
10 last = p;
11
              p
=
p->prox;
12
          } else
{
13 \qquad \qquad last->prox = q;
14 last = q;
15
              q
=
q->prox;
16
          }
17
       }
18 if (p)19 last->prox
= p;
20 else
21 last->prox = q;
22 return cabeca.prox;
23
   } 46
```
A ideia do algoritmo implementado pela função mergesort é conceitualmente muito simples.

- Se a lista ini for pequena, então ordene diretamente.
- Caso contrário, divida a lista ini em duas listas s e t de tamanhos aproximadamente iguais.
- Recursivamente, ordene as listas s e t.
- Intercale as listas s e t e devolva a lista resultante.

```
1 No *mergesort(No *ini) {
2 No *met, *metade;
\frac{3}{10} /* caso base */
4 if (ini == NULL || ini->prox == NULL)
5 return ini;
6 metade = acha metade(ini);
7 met = metade->prox;
8 metade->prox = NULL; /* divide a lista */9 ini = mergesort(ini);
_{10} met = mergesort(met);
11 return intercala(ini, met);
12 \frac{1}{2}
```
Como achar a metade rapidamente?

```
1 No *acha metade(No *ini) {
2 No *slow, *fast;
3 if (ini == NULL)
4 return ini;
5 slow = fast = ini:
6 while (fast->prox \delta \delta fast->prox->prox) {
7 slow = slow->prox;
8 fast = fast->prox->prox;
9 }
10 return slow;
11 }
```
#### Mergesort - Análise (informal)

Suponha que *T*(*n*) seja o tempo de pior caso que o mergesort leva para ordenar uma lista ligada com *n* nós.

- Se *n ≥* 2 então acontecem os seguintes passos:
	- Divide a lista
	- Duas chamadas recursivas
	- Intercalação
- Logo o tempo gasto é:

$$
T(n) = n + 2T(n/2) + n = 2T(n/2) + 2n
$$

• Assim,

$$
T(n) = \begin{cases} 2T(n/2) + 2n, & \text{se } n \ge 2\\ 1, & \text{caso contrário} \end{cases}
$$

Para ter uma intuição, suponha que *n* = 2 *k* . Note que há:

- 1 chamada para uma lista de tamanho *n* (nível 1)
- 2 chamadas para uma lista de tamanho *n/*2 (nível 2)
- 4 chamadas para uma lista de tamanho *n/*4 (nível 3)
- 2 *i−*1 chamadas para uma lista de tamanho *n/*2 *i−*1 (nível *i*)
- 2 *<sup>k</sup> <sup>−</sup>* 1 chamadas para uma lista de tamanho 2 (nível *<sup>k</sup> <sup>−</sup>* 1)
- 2 *k* chamadas para uma lista de tamanho 1 (nível *k*)

Ignore o tempo de dividir a lista. Vamos contar o custo das intercalações de listas (IL) em cada nível.

- $\cdot$  **nível** 1: 1 IL de tamanho *n*/2; tempo 2  $\times$  (*n*/2) = *n*
- $\cdot$  nível 2: 2 ILs de tamanho *n*/4; tempo 2  $\times$  2  $\times$  (*n*/4) = *n*
- $\cdot$  nível 3: 4 ILs de tamanho *n*/8; tempo 2  $\times$  4  $\times$  (*n*/8) = *n*
- nível *i*: 2*i−*<sup>1</sup> ILs de tamanho *n/*2 *i* ; tempo  $2 \times 2^{i-1} \times (n/2^i) = n$
- nível *<sup>k</sup> <sup>−</sup>* 1: 2*k−*<sup>2</sup> ILs de tamanho 2; tempo 2 *×* 2 *<sup>k</sup>−*<sup>2</sup> *<sup>×</sup>* (2) = *<sup>n</sup>*
- nível *k*: 2*k−*<sup>1</sup> ILs de tamanho 1; tempo 2 *×* 2 *<sup>k</sup>−*<sup>1</sup> *<sup>×</sup>* (1) = *<sup>n</sup>*

Assim, o tempo total é  $(k-1)n \approx n \log_2 n$ .

- Para *n* grande, temos que *n* log<sub>2</sub>  $n \ll n^2$ .
- Assim, o algoritmo mergesort é bem mais eficiente que os algoritmos quadráticos bubblesort, selectionsort e insertionsort.

## Exercício 7 – Escreva uma versão recursiva da função No \*intercala(No \*s, No \*t) que não use laços.

Informações extras: listas duplamente ligadas

```
1 struct NoDuplo {
2 int info;
3 struct NoDuplo *ant;
4 struct NoDuplo *prox;
5 };
6 typedef struct NoDuplo NoD;
```
Vantagens: maior acessibilidade

Desvantagens: dobro de ponteiros e mais trabalho para manter a lista.

A função busca recebe uma lista duplamente ligada ini e um inteiro k, e devolve um ponteiro para o primeiro nó com chave k ou NULL, se não houver.

```
1 No *busca(NoD *ini, int k) {
2 \qquad \qquad \text{NoD} \neq p = \text{ini};3 while (p 66 p->info != k)
p = p - \text{prox};5 return p;
6 }
```
Virtualmente idêntica à função busca para lista ligadas simples.

# Inserção

A função insere recebe uma lista duplamente ligada ini e um elemento k e insere um novo nó com conteúdo k entre o nó apontado por p e o seguinte. Só faz sentido se p != NULL.

```
1 void insere(NoD *p, int k) {
2 NoD *novo;
\alpha novo = malloc(sizeof(NoD));
4 novo->info = k;
5 novo->prox = p->prox;
6 novo->ant = p;
\mathbf{r} if (p->prox)
8 p->prox->ant = novo;
9 p->prox = novo;
10 }
```
Não faz inserção no início de uma lista duplamente ligada, a não ser que tenha nó cabeça.

# Remoção

A função remove recebe um ponteiro q para um nó de uma lista duplamente ligada e o remove.

```
1 void remove(NoD *q) {
2 \mathsf{No} * \mathsf{p} = \mathsf{q}->ant;
3 p->prox = q->prox;
4 if (q \rightarrow prox)5 q->prox->ant = p;
6 free(q);
<sub>7</sub></sub>
```
Note a diferença com listas ligadas simples.

Não funciona se q aponta para o primeiro elemento da lista, a não ser que tenha nó cabeça.

Informações extras: listas ligadas circulares
Tem a mesma declaração de uma lista ligada simples, mas o campo prox do último nó aponta para o primeiro nó.

- Lista ligada circular sem cabeça: um problema é a lista vazia.
- Lista ligada circular com cabeça ini
	- Lista vazia: ini->prox == ini

Pode-se implementar outras variantes:

- listas ligadas circulares com ou sem cabeça
- listas duplamente ligadas circulares
- ou com ambas as formas.

## Busca em lista circular

A função busca recebe uma lista ligada circular com cabeça ini e um inteiro k, e devolve um ponteiro para o primeiro nó com chave k ou NULL, se não houver.

```
1 No *busca(No *ini, int k) {
2 \qquad \text{No} \neq p = \text{ini} \rightarrow \text{prox};\sin ini->info = k: /* sentinela */
4 while (p - > info := k)p = p->prox;6 \quad \text{in} \quad \text{in} \quad -\text{in} \quad \text{for} \quad \text{null}\tau if (p == ini)
8 return NULL;
9 else
10 return p;
11 }
```
Exercício 8 – Escreva uma função remove llcc(No  $*ini$ , int k) que recebe um ponteiro para uma lista ligada circular com cabeça ini e remove o primeiro nó com chave k.

Exercício 9 – Escreva uma função remove\_ldlcc(NoD \*p) que recebe um ponteiro para um nó p de uma lista duplamente ligada circular com nó cabeça e o remove da lista. Naturalmente, suponha que p não é o nó cabeça da lista.

Exercício 10 – Escreva uma função insere\_lcco(No \*ini, int k) que recebe uma lista ligada circular com cabeça ordenada ini e insere um novo nó com chave k na posição correta.

Considere o polinômio:

$$
P(x) = a_n x^n + a_{n-1} x^{n-1} + \dots + a_2 x^2 + a_1 x + a_0
$$

onde  $a_n \neq 0$ 

Representação de *P*1(*x*) = 5*x* <sup>10</sup> *<sup>−</sup>* <sup>3</sup>*<sup>x</sup>* <sup>5</sup> + 4 e *P*2(*x*) = 0

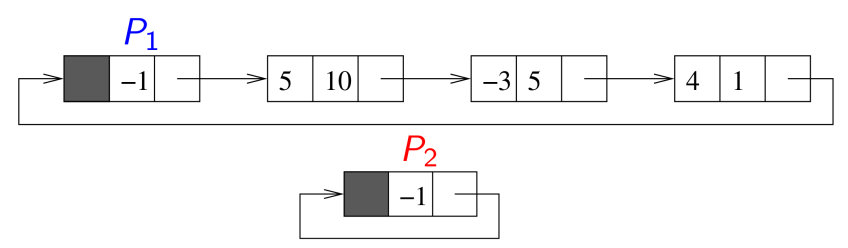

## Exercício: representando polinômios

- typedef struct AuxPol {
- float coef;
- int expo;
- struct AuxPol \*prox;
- } Termo, \*Polin;

A lista tem cabeça. O campo expo da cabeça é igual a *−*1 para ser usado como sentinela.

Note que:

- Termo \*p;
- Polin p;

são declarações equivalentes.

## Exercício: representando polinômios

A função imprime(Polin p) imprime um polinômio p exibindo os pares (coef, expo) de cada termo.

```
1 void imprime(Polin pol) {
2 Termo *p = pol->prox;
3 if (p == pol) {
4 printf("Polinomio nulo.\n");
5 return;
6 }
7 while (p->expo != -1) {
8 printf("%5.1f, %2d ", p->coef, p->expo);
p = p - \text{prox};10 }
_{11} printf("\n");
12 }
```
Exercício 11 – Implemente em C funções para cada uma das operações abaixo:

- Calcule o valor de um polinômio *P*(*x*) em um ponto *x*<sup>0</sup>
- Calcule a soma de dois polinômios (usando o método da intercalação)
- Calcule o produto de dois polinômios
- Calcule a *k*-ésima derivada de um polinômio

## Exercício: Problema de Josephus

- Um grupo de *N* pessoas precisa eleger um líder.
- Decidiu-se usar a seguinte ideia para eleger um líder: forma-se um círculo com as *N* pessoas e escolhe-se um inteiro *k*. Começamos com uma pessoa qualquer e percorremos o círculo em sentido horário, eliminando cada *k*-ésima pessoa. A última pessoa que restar será o líder. Veja o verbete sobre Josephus na Wikipedia.

Problema de Josephus: coloque os números 1*,* 2*, . . . , N* em um círculo nesta ordem e começando em 1 aplique o algoritmo acima com um valor *k*. Determine o último número, denotado *J*(*N, k*).

Exercício 12 – Escreva uma função int josephus(int N, int k) que calcula *J*(*N, k*).